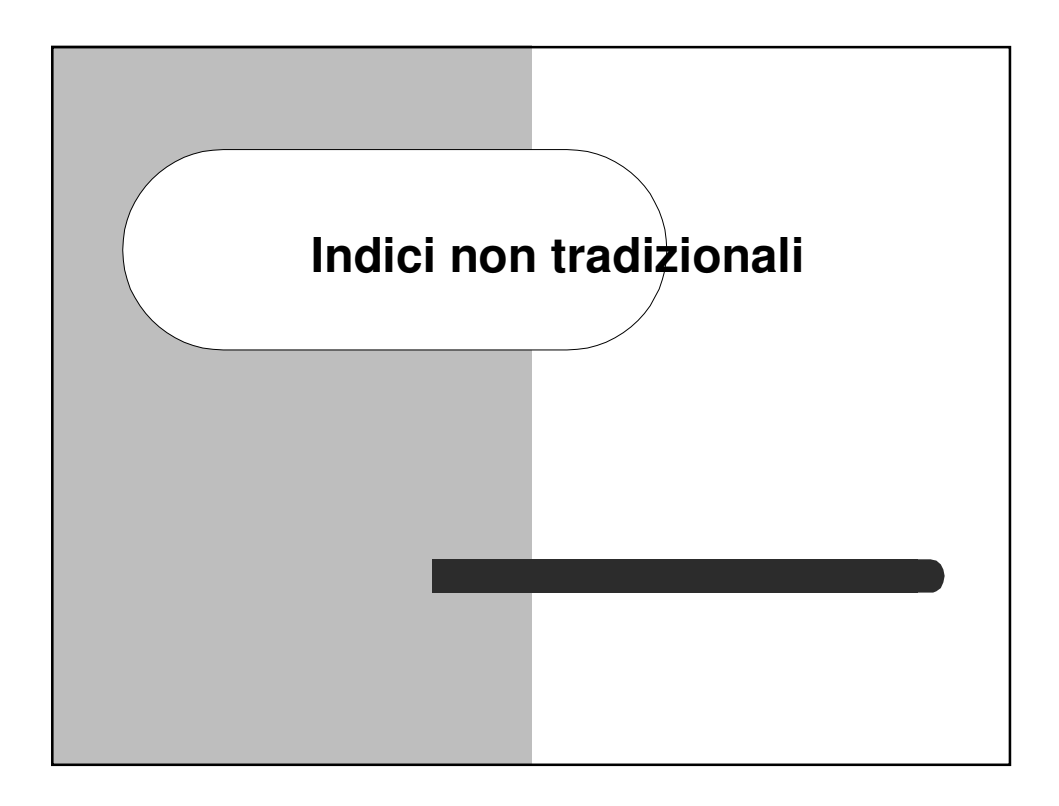

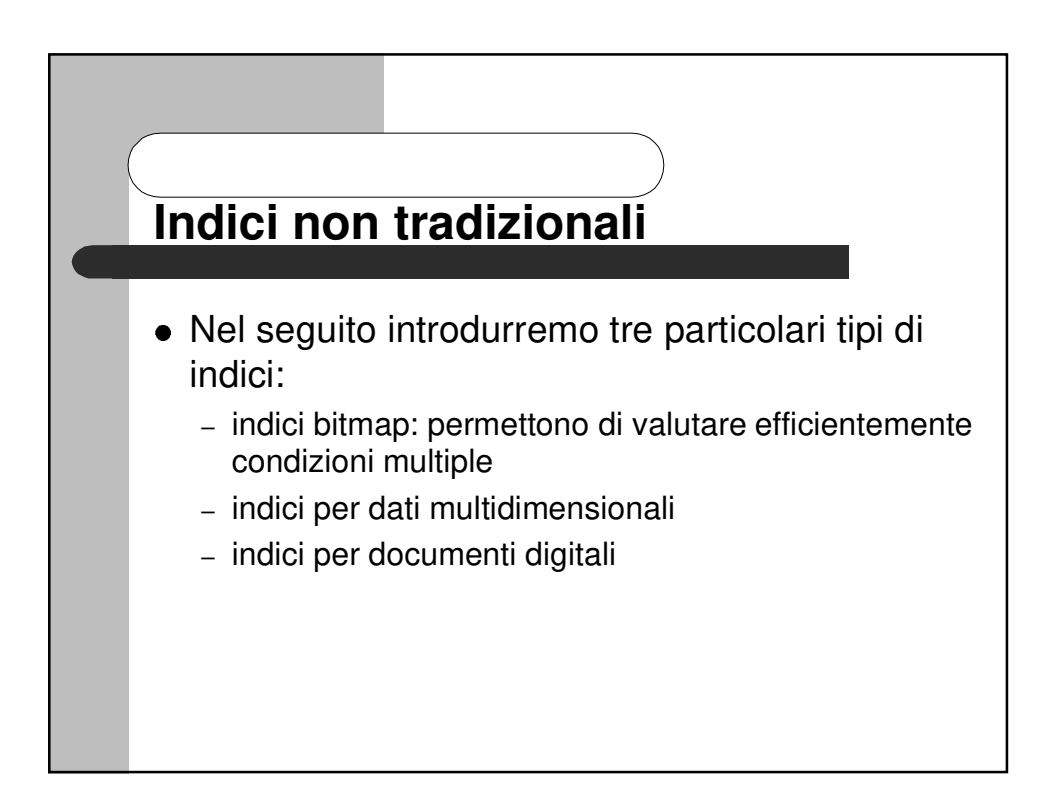

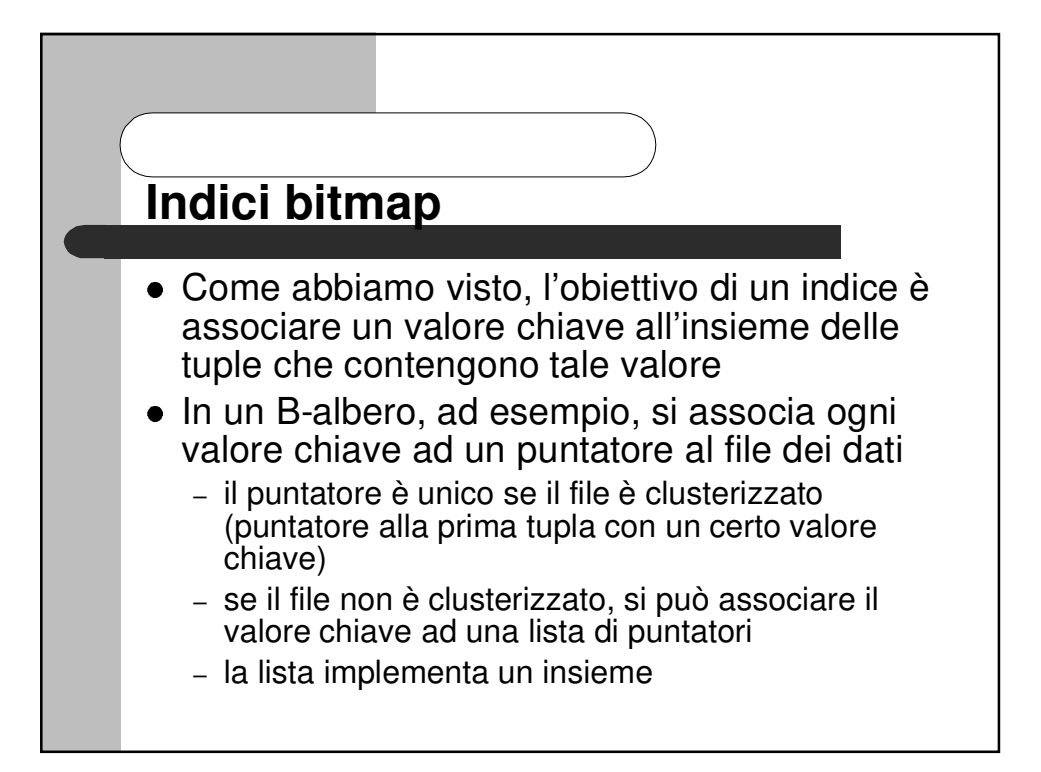

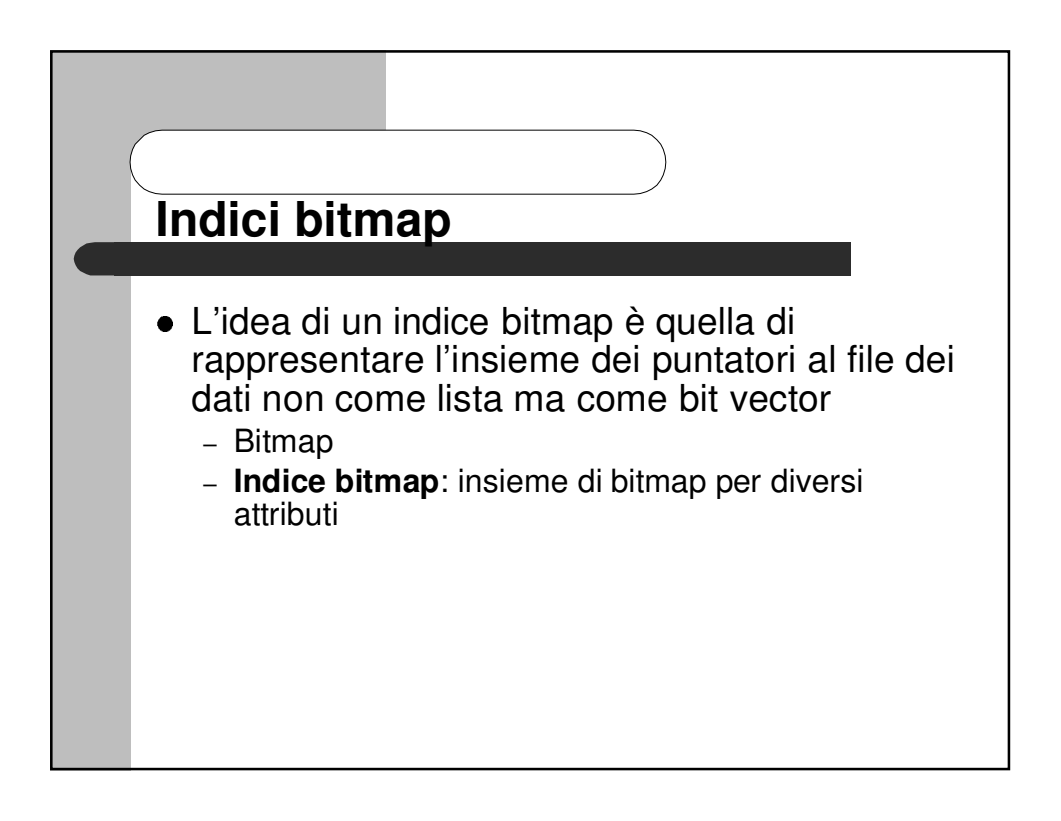

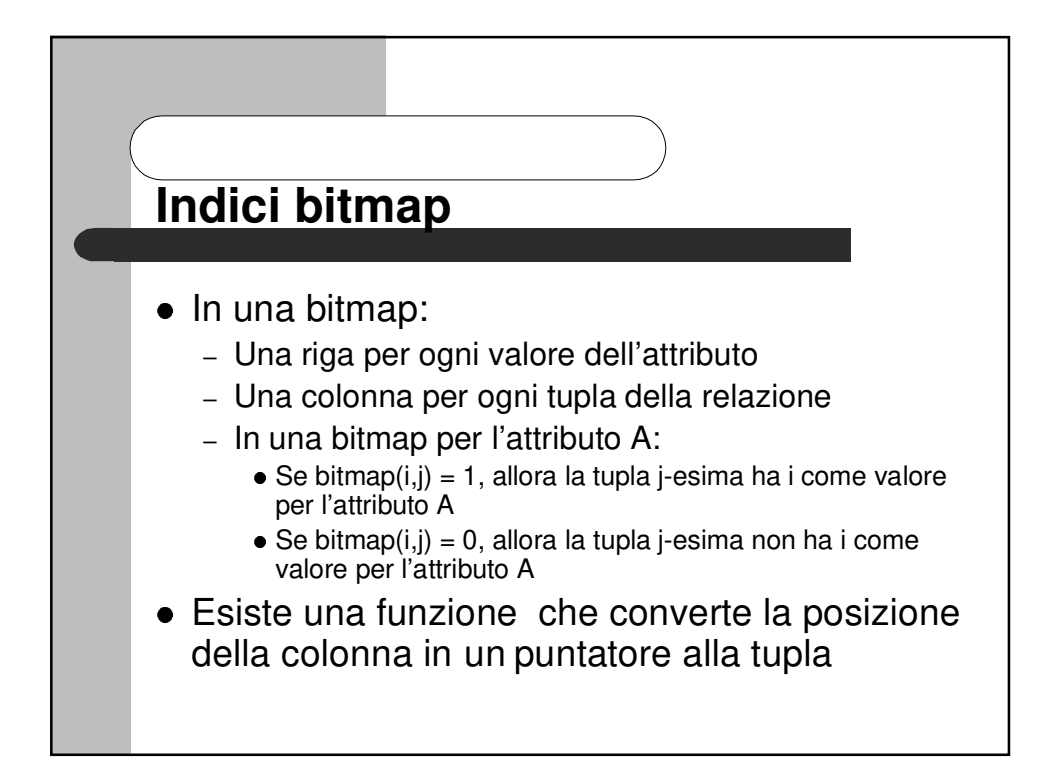

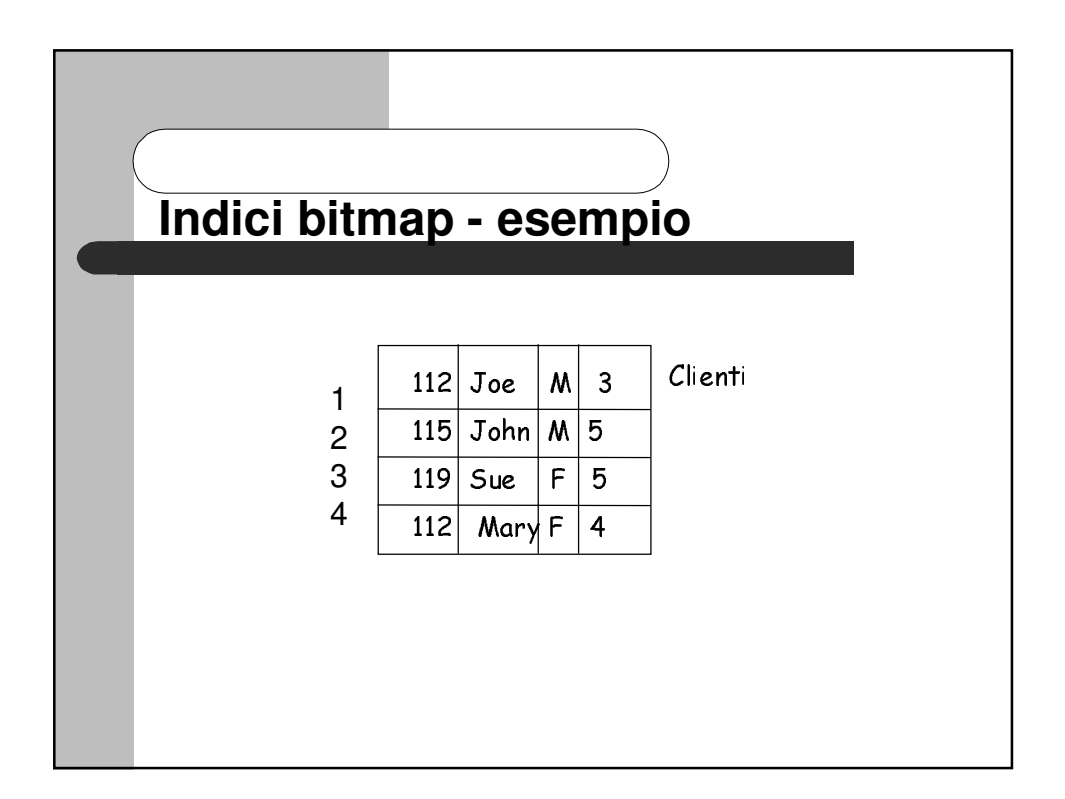

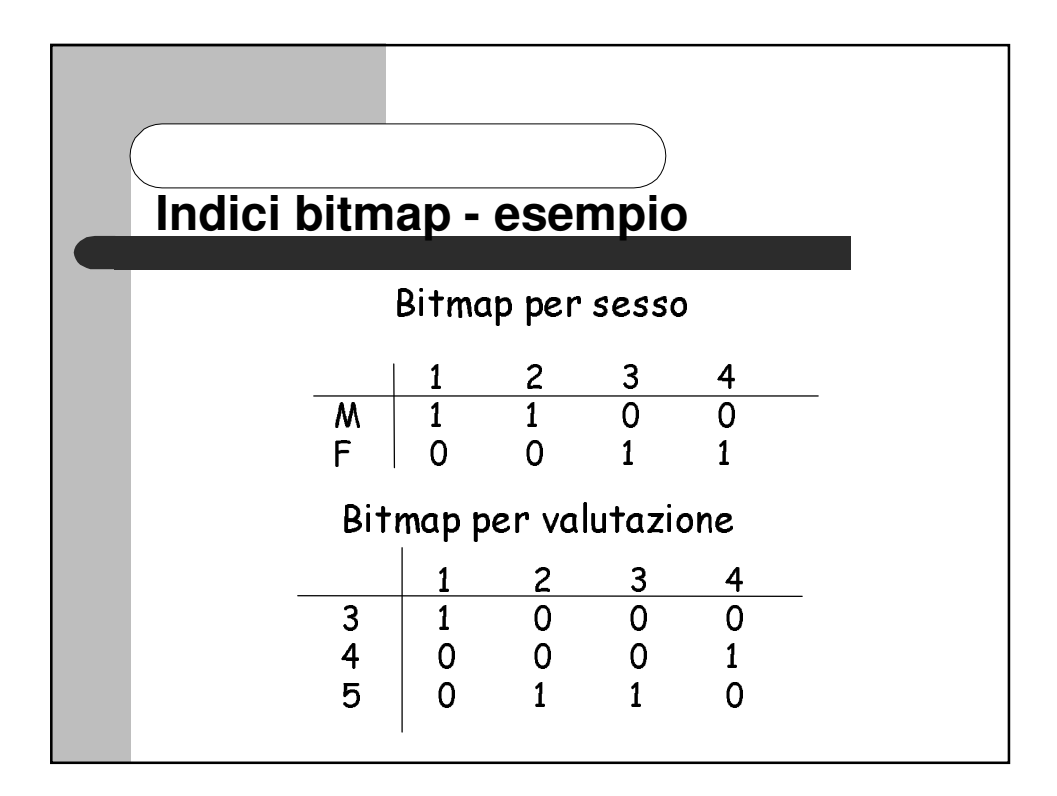

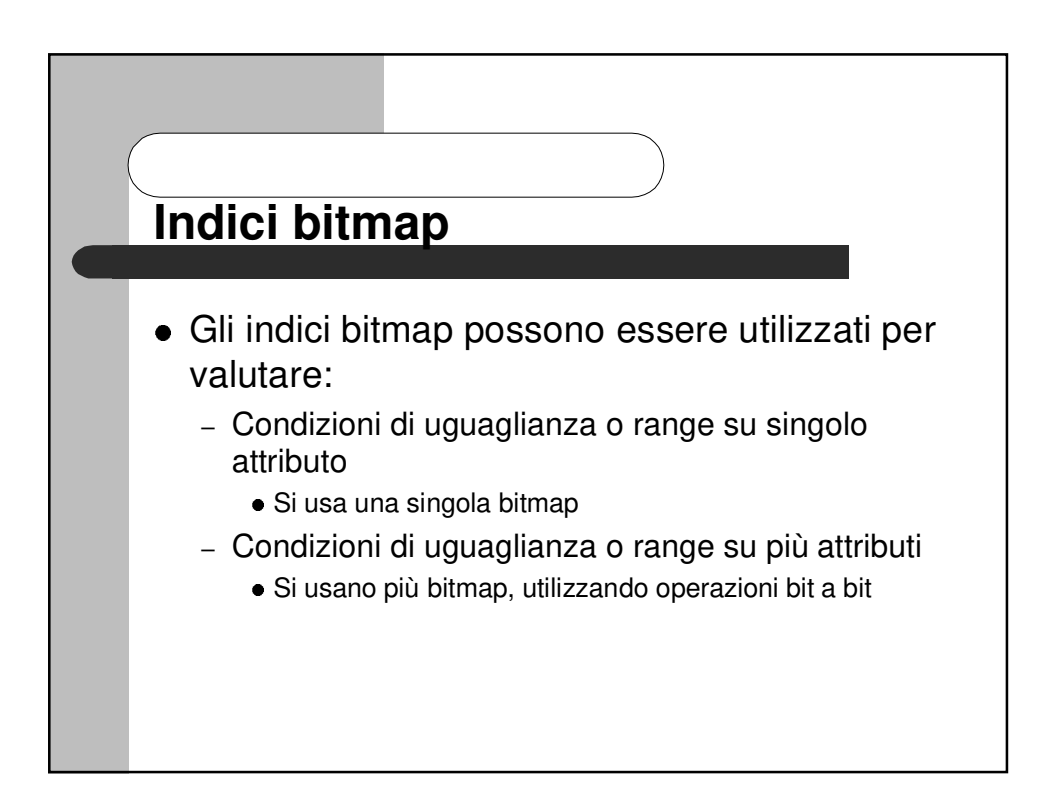

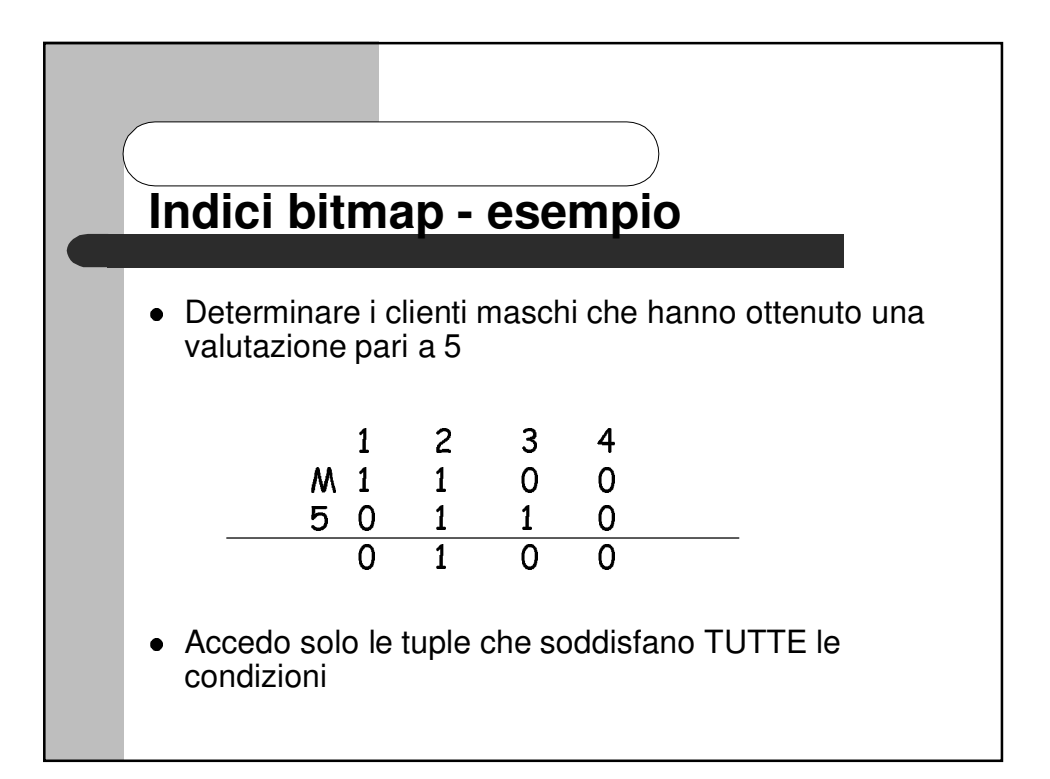

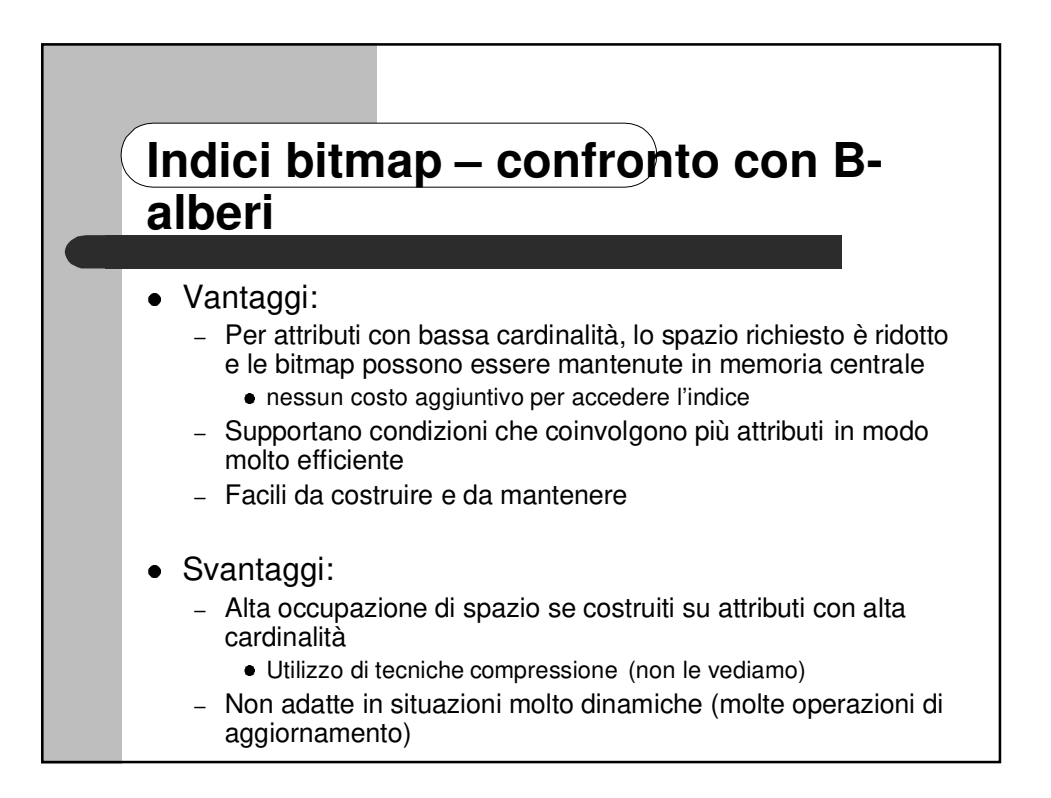

## **Indici bitmap – confronto con Balberi**

- I vantaggi nell'utilizzare una bitmap sono maggiori quando l'attributo assume un limitato insieme di valori rispetto al numero di tuple nella tabella
- <sup>3</sup> In generale, se ogni valore viene ripetuto più di 100 volte, allora per l'attributo può essere ragionevolmente creato un indice bitmap
- <sup>3</sup> Per attributi con valori ripetuti un numero inferiore di volte può essere conveniente creare un indice bitmap se compaiono spesso in condizioni complesse nella clausola WHERE di interrogazioni SQL
- <sup>3</sup> Al contrario, i B-alberi sono più convenienti per attributi che assumono molti valori diversi

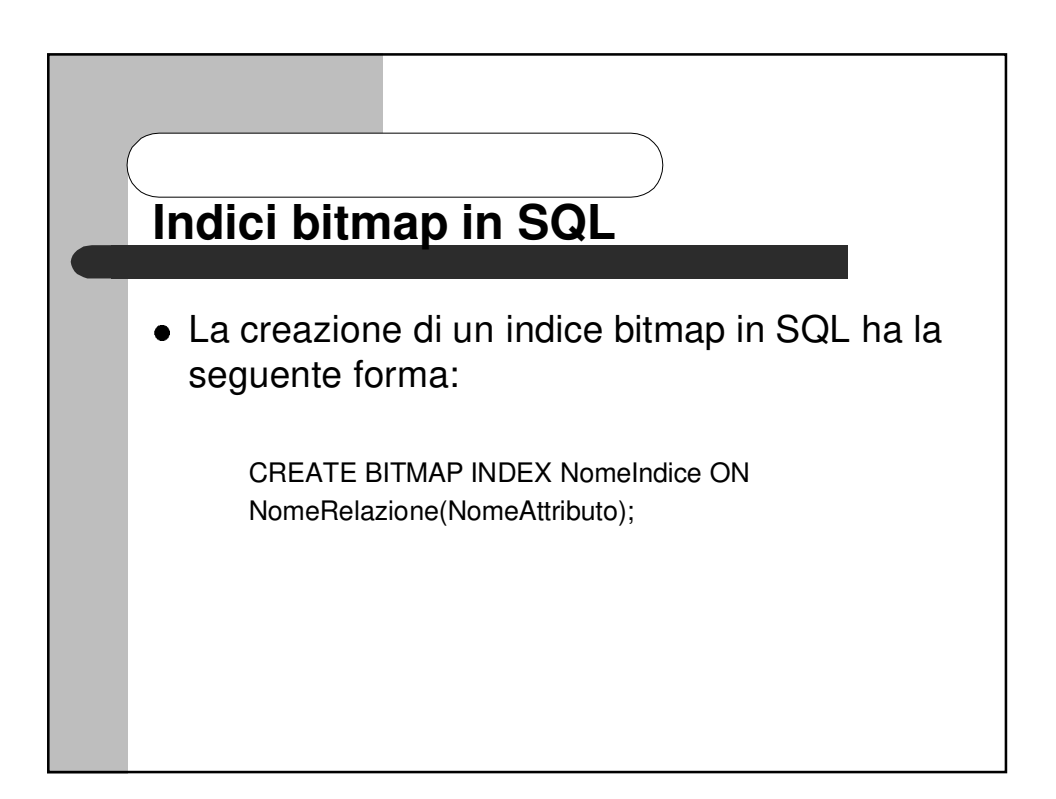

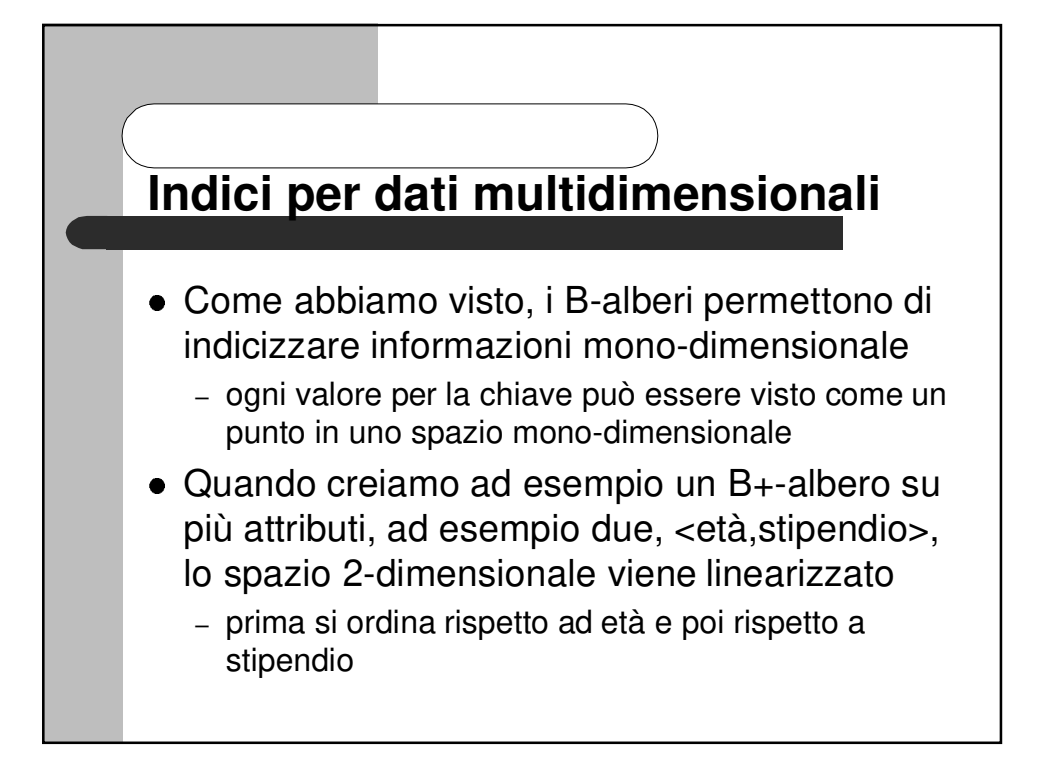

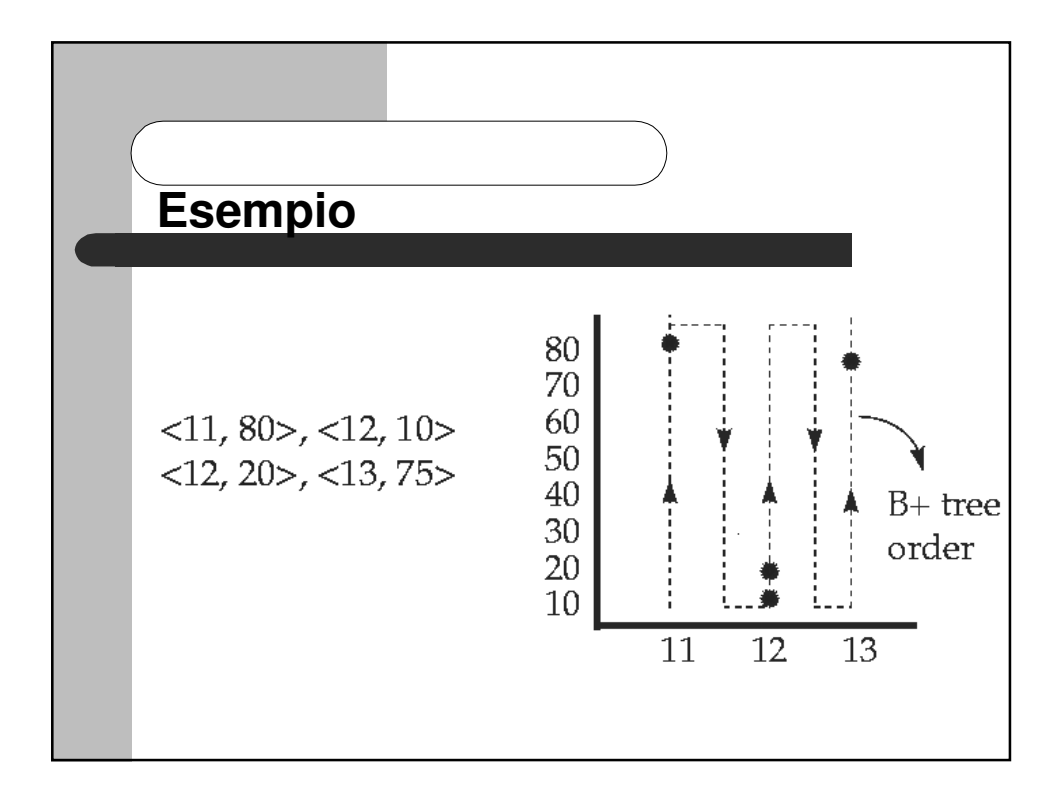

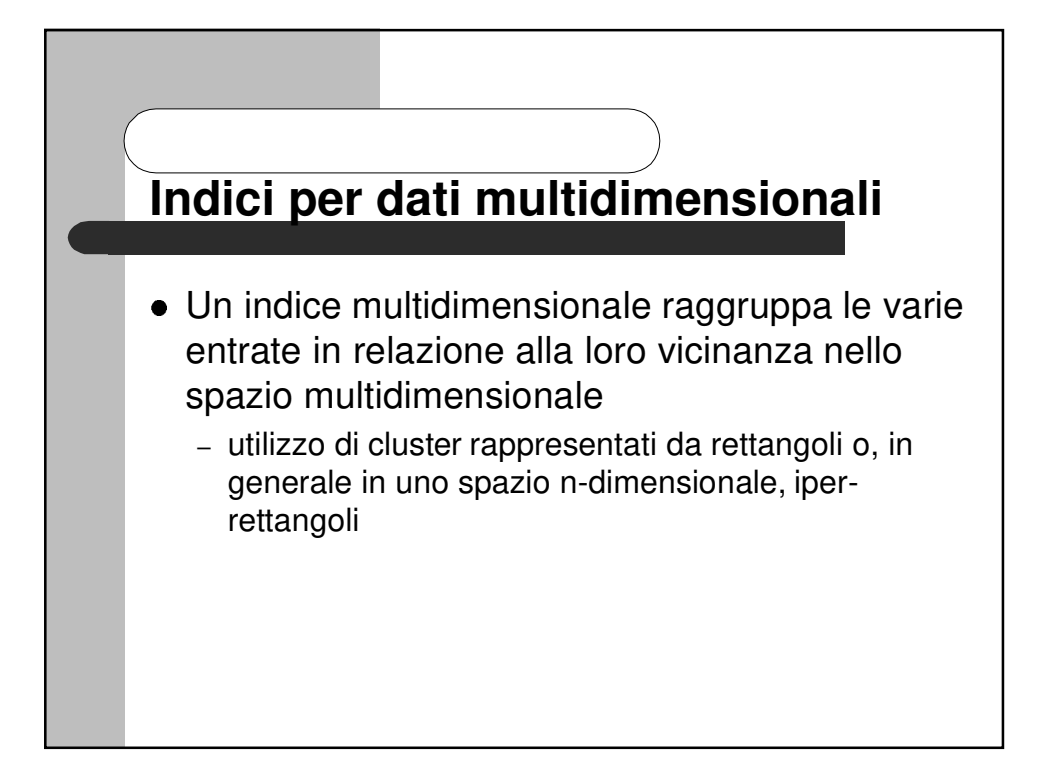

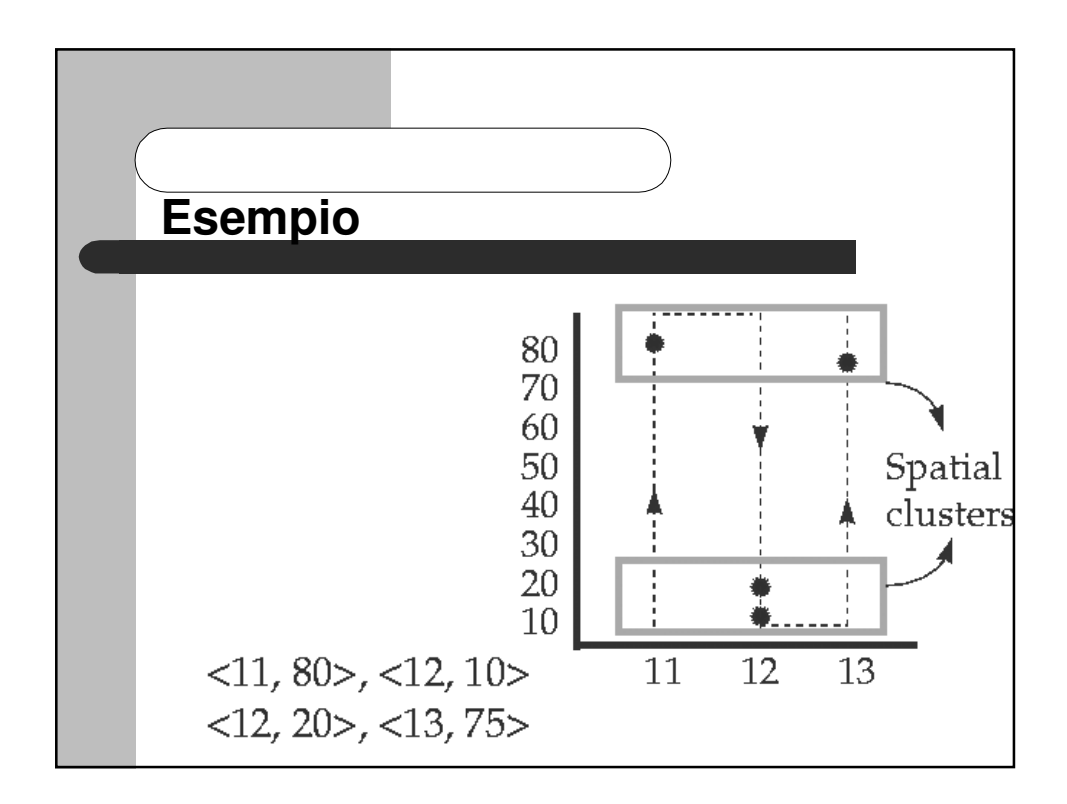

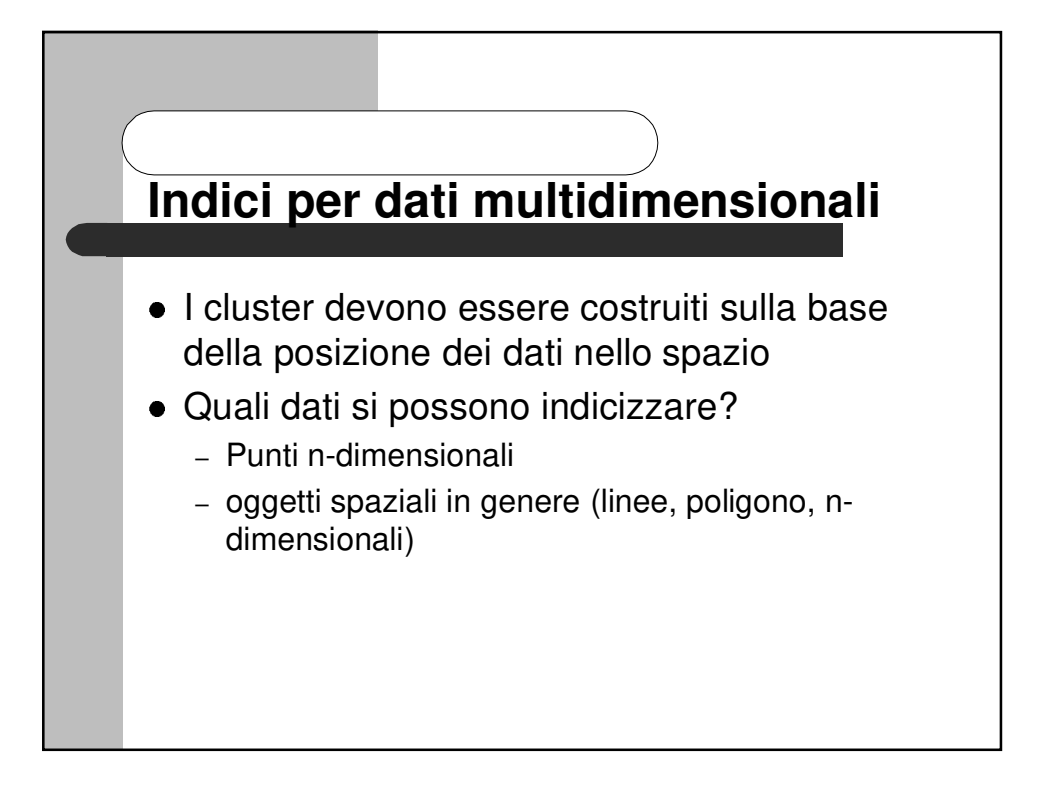

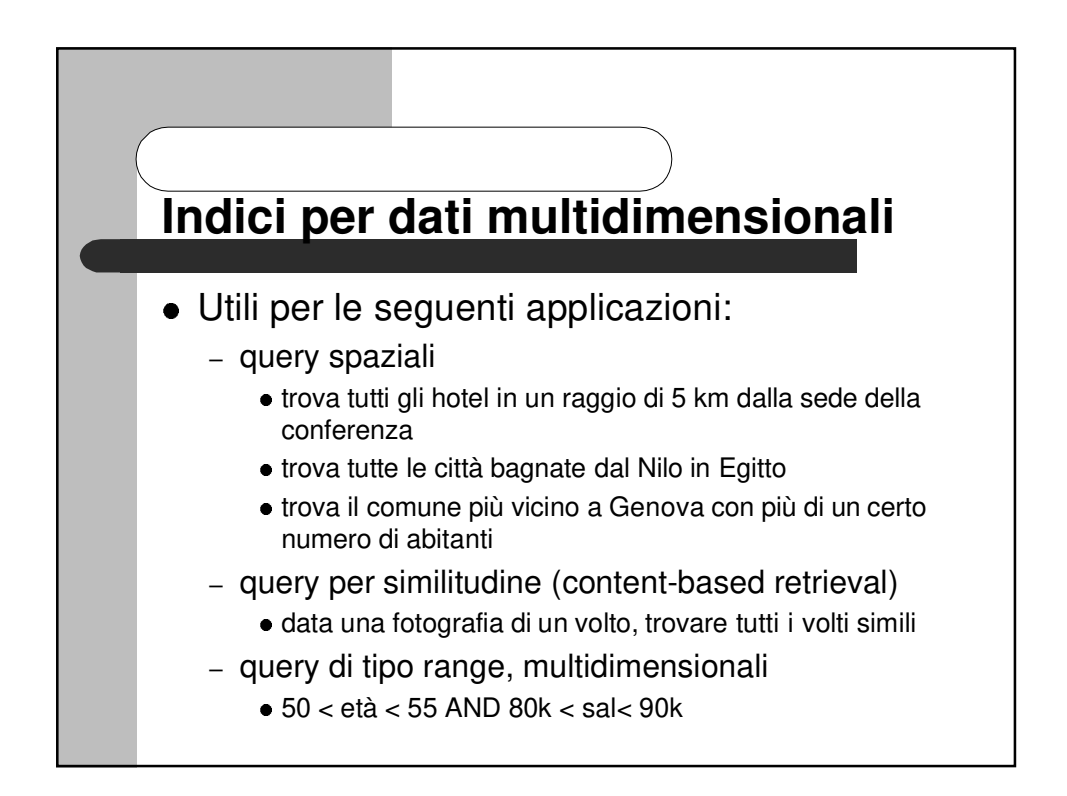

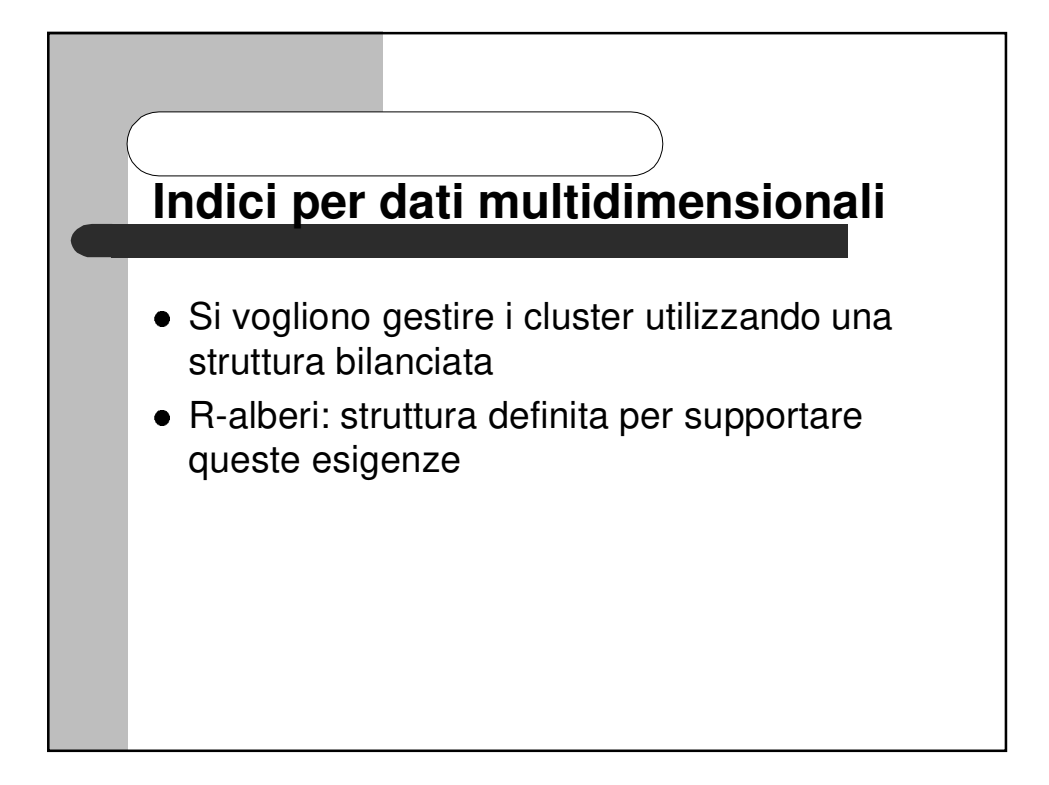

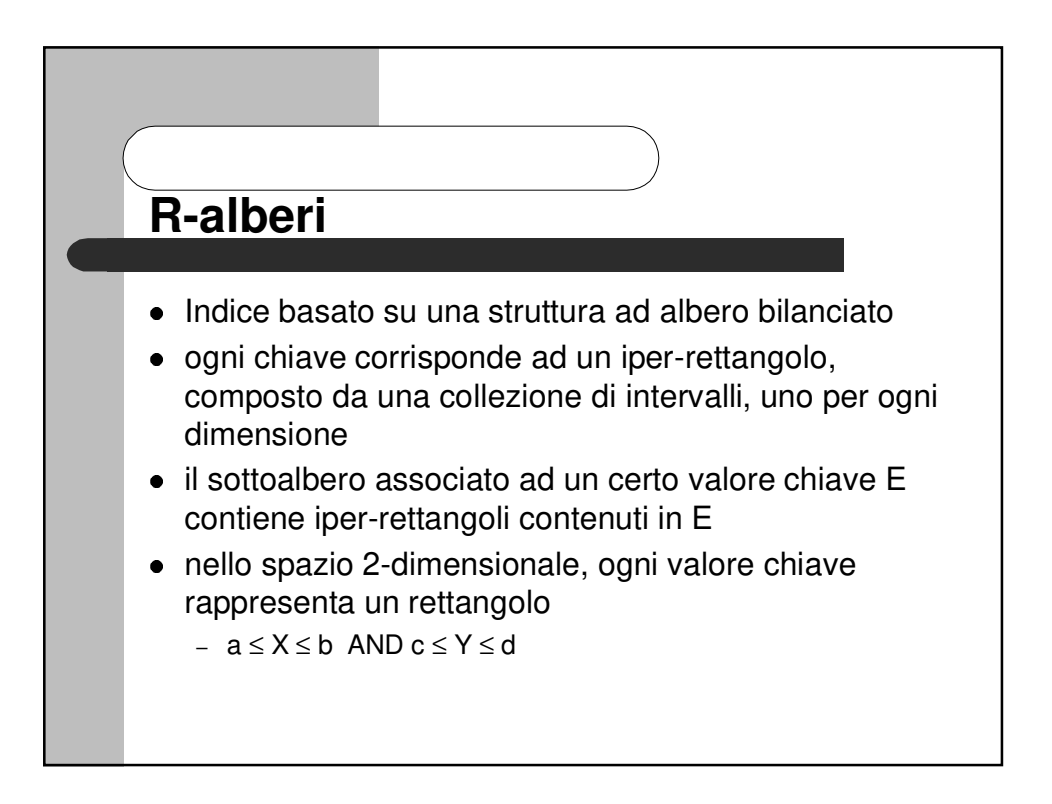

# Proprietà degli R-alberi in spazio n**dimensionale**

<sup>3</sup> **Nodi foglia**: contengono elementi del tipo:

 $\mathsf{cl}_1, \ldots, \mathsf{l}_n$ r> dove l <sup>i</sup> è un intervallo sulla dimensione i-esima r puntatore ai dati

- <sup>3</sup> **nodi interni**: contengono elementi del tipo:  $\mathsf{I}_1, \ldots, \mathsf{I}_n, \mathsf{p}$ dove l <sup>i</sup> è un intervallo sulla dimensione i-esima r puntatore al nodo figlio
- <sup>3</sup> anche per gli R-tree si garantisce il riempimento dei nodi al 50% (esclusa la radice)

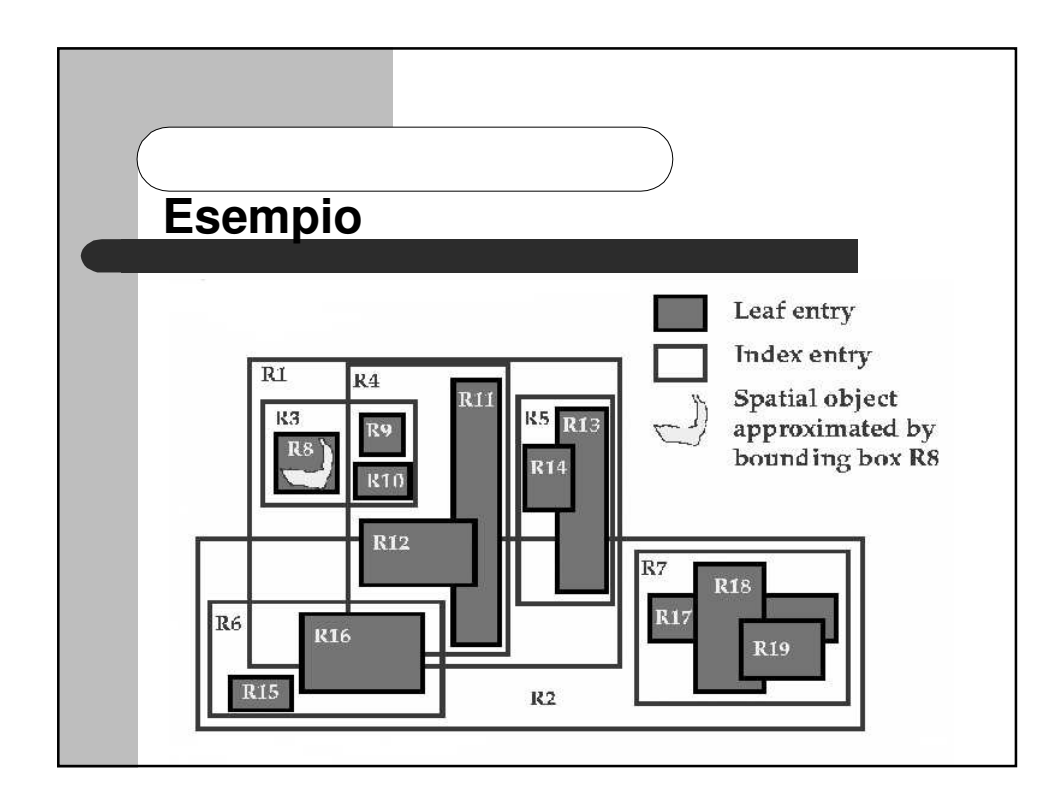

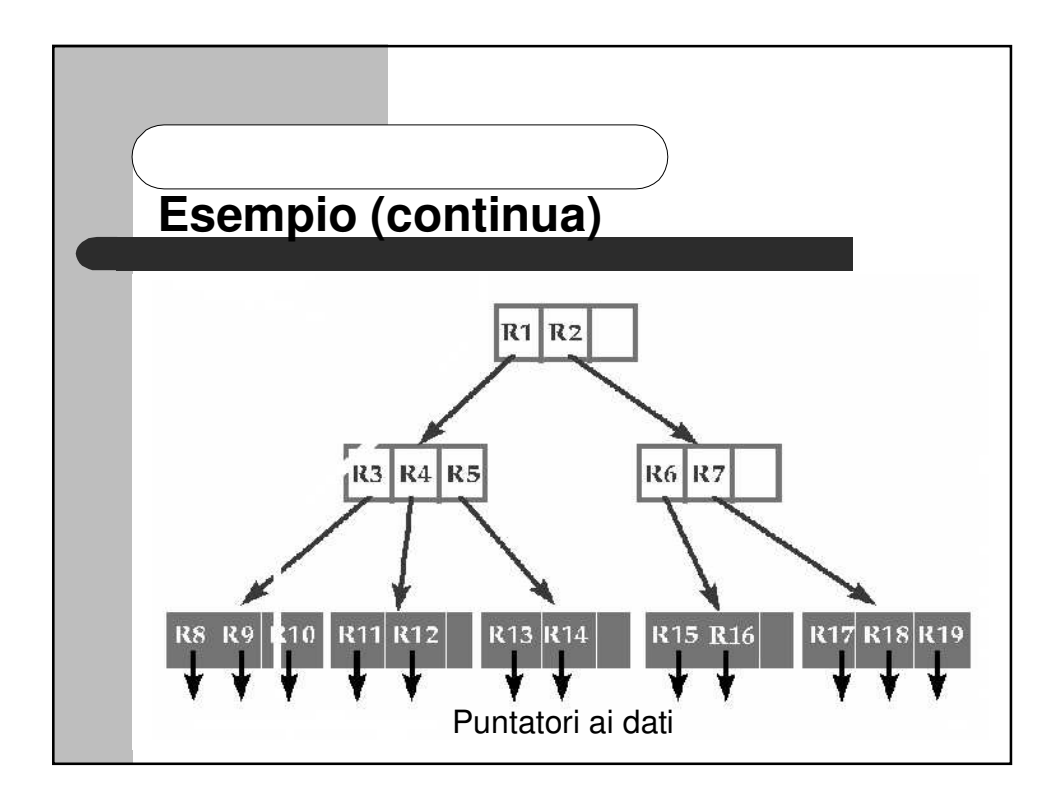

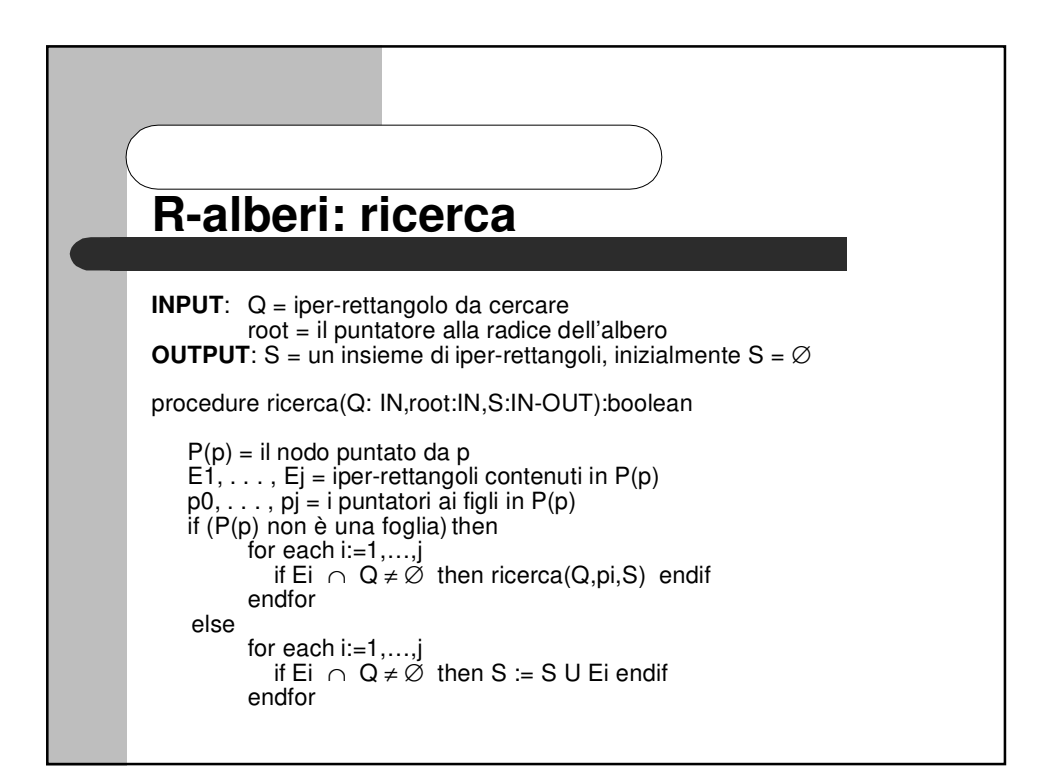

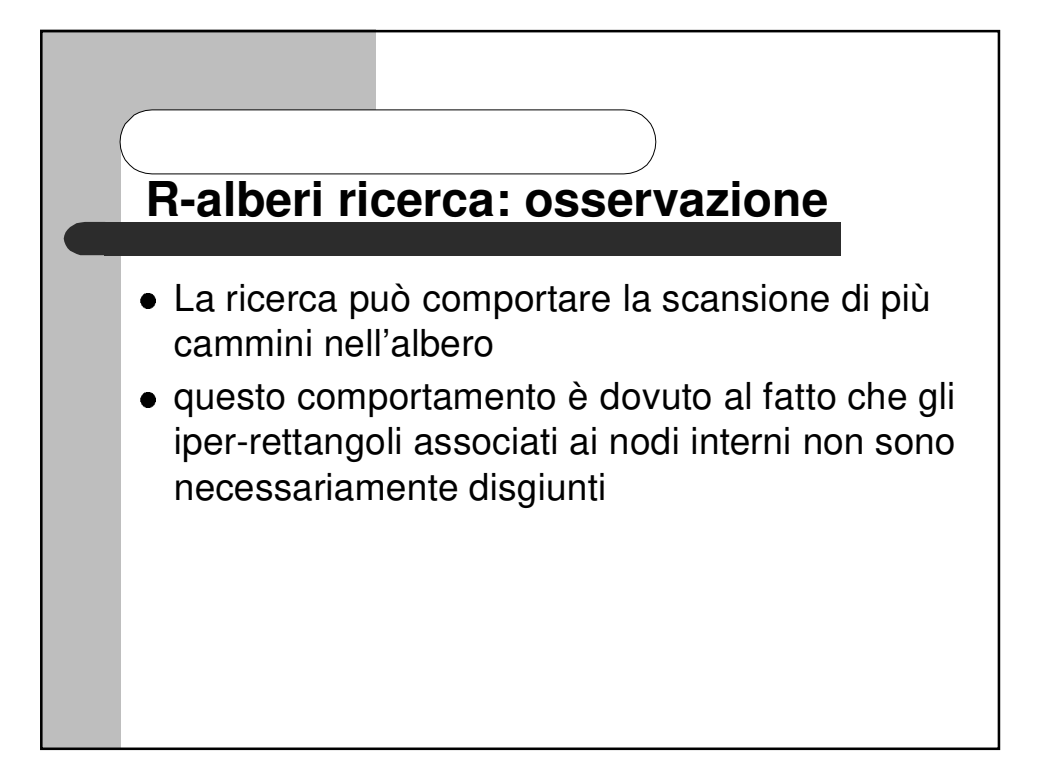

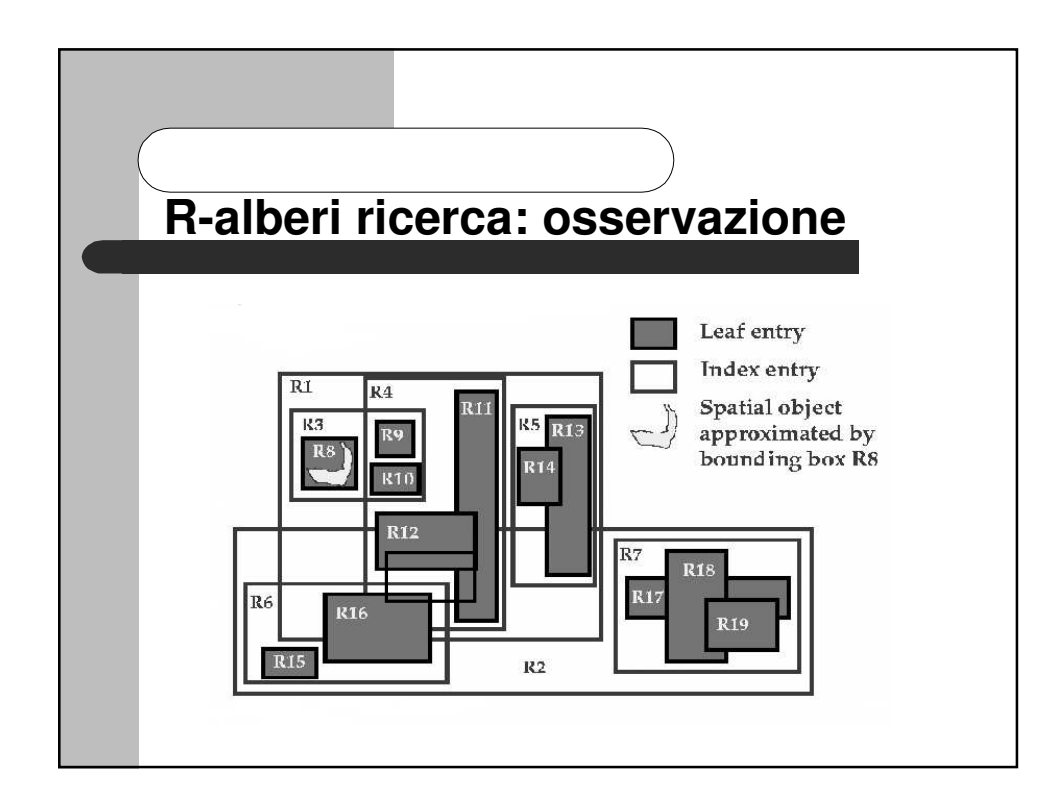

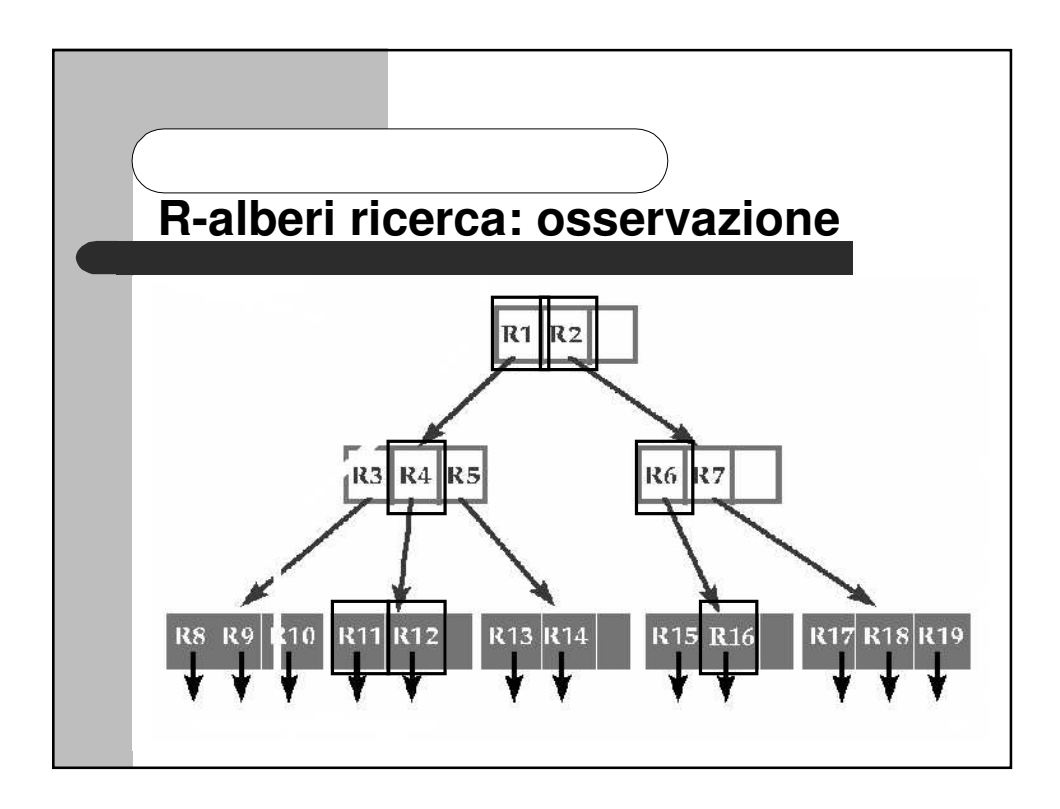

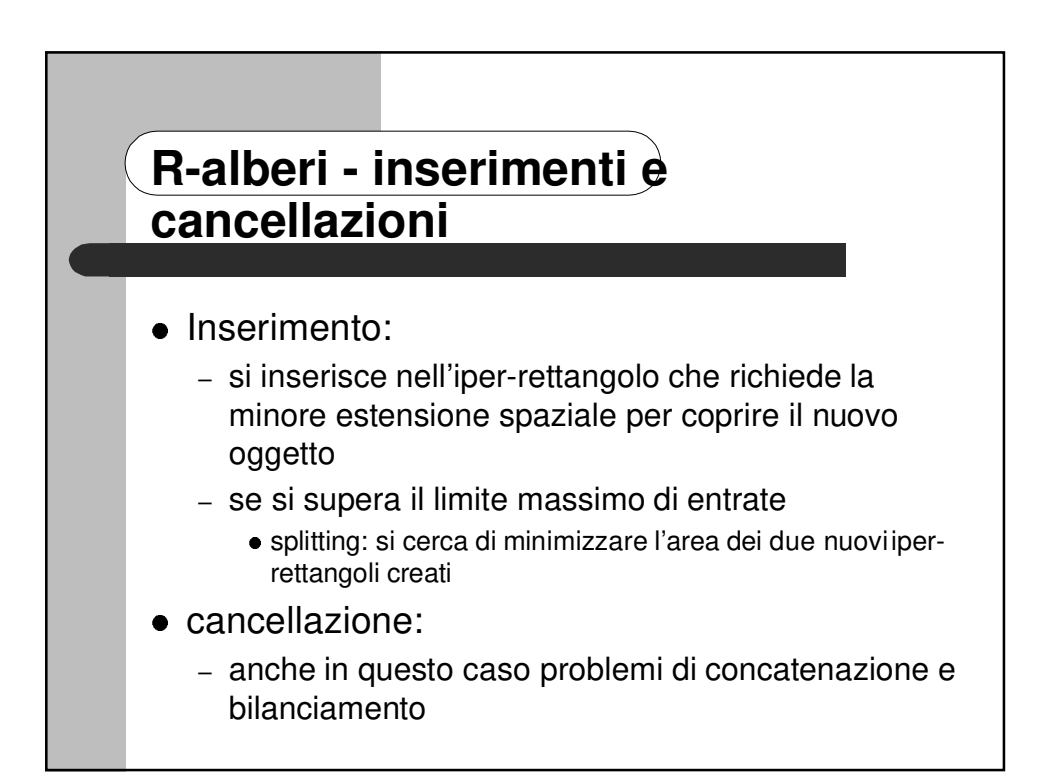

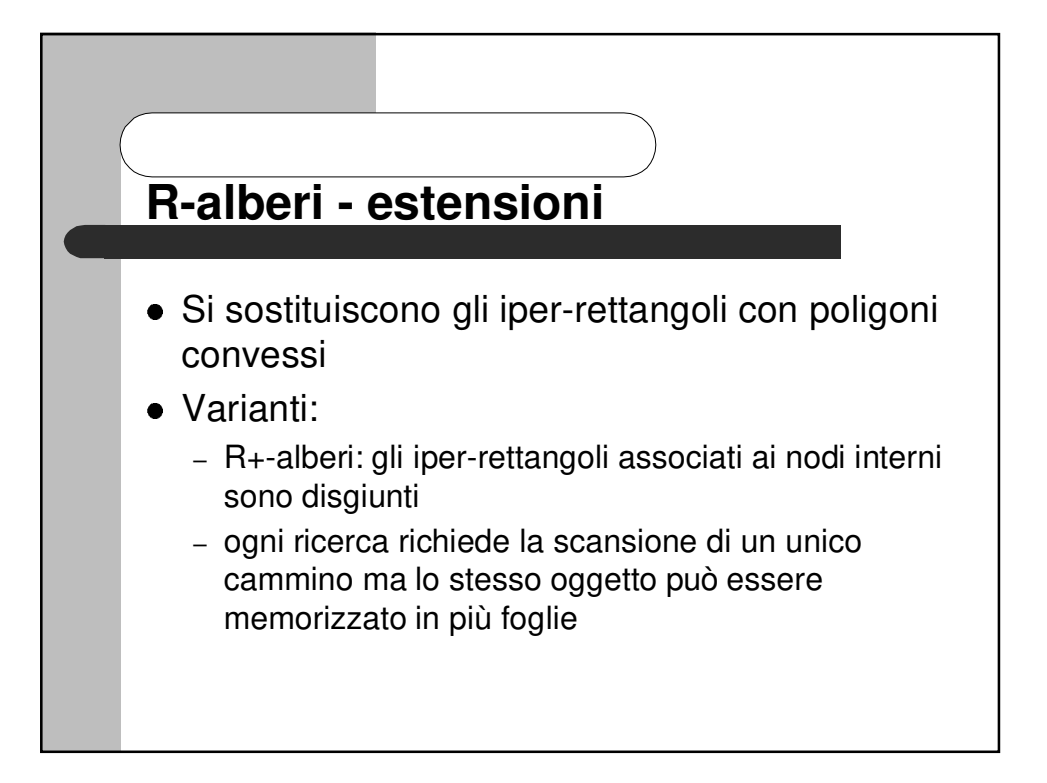

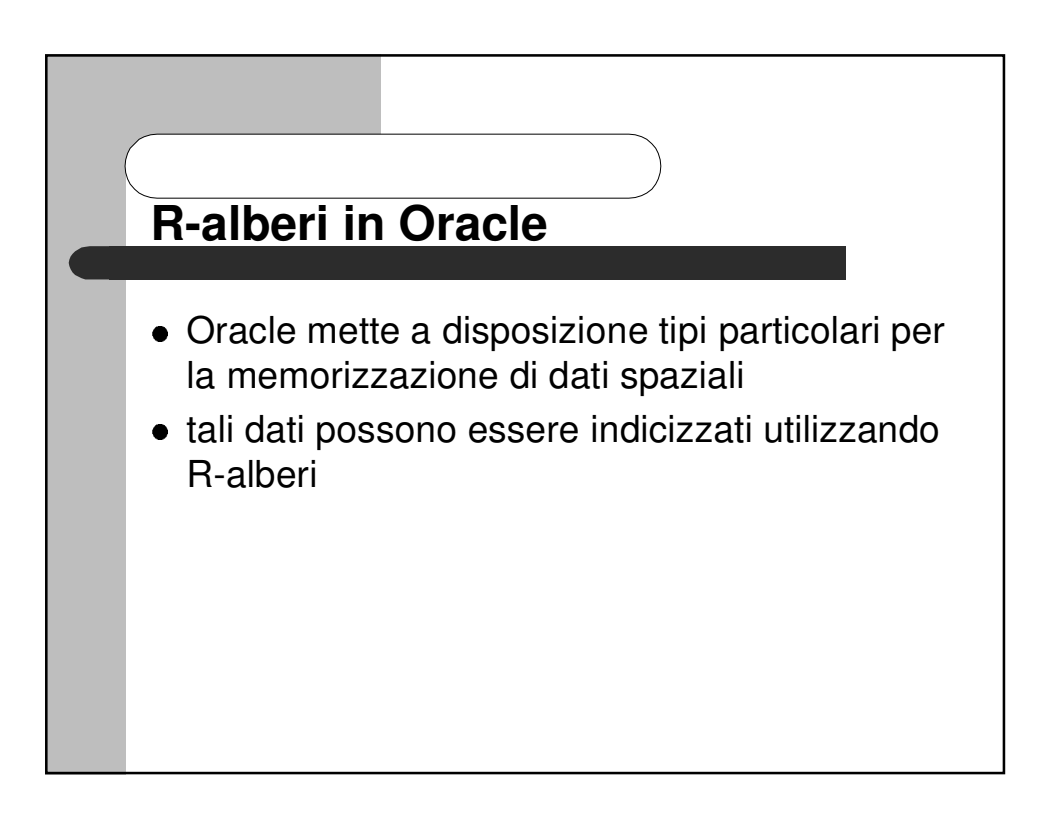

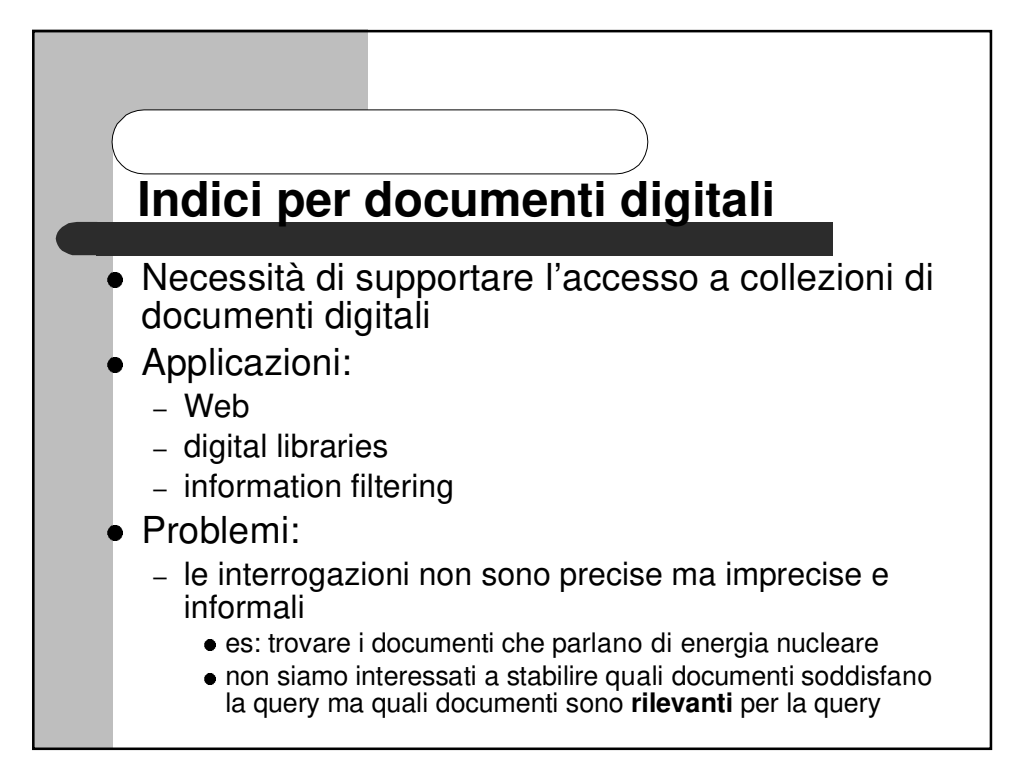

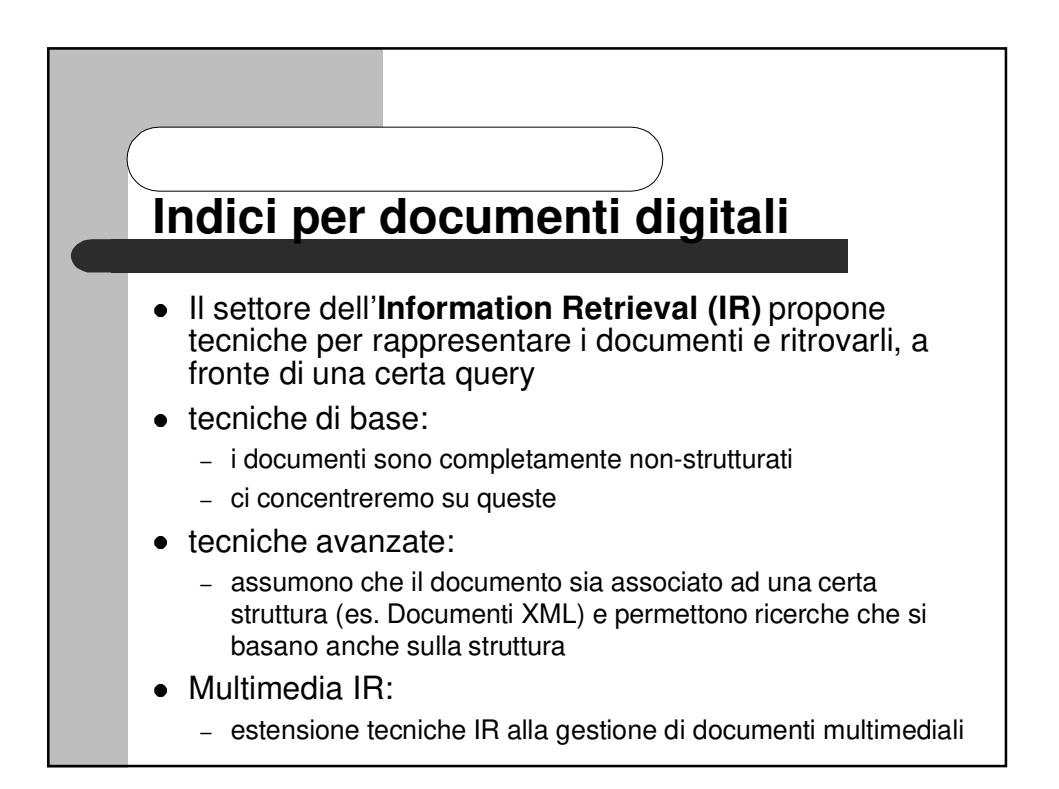

## **Indici per documenti digitali interrogazioni**

#### <sup>4</sup> **Query booleane**:

- ogni query è una combinazione booleana di parole
	- <sup>5</sup> 'uranium' AND (('nuclear' AND 'energy') OR ('atomic' AND 'bomb'))
- estensioni di vario tipo:
	- <sup>5</sup> 'bomb\*': parole che iniziano con la stringa 'bomb' – bomb, bombs, bombing,...
	- <sup>5</sup> prossimità: 'nuclear' ADJACENT 'energy'
		- la vicinanza può essere quantificata precisando un certo numero di parole ammesse tra le due cercate
- spesso non è facile convertire una richiesta in una query booleana

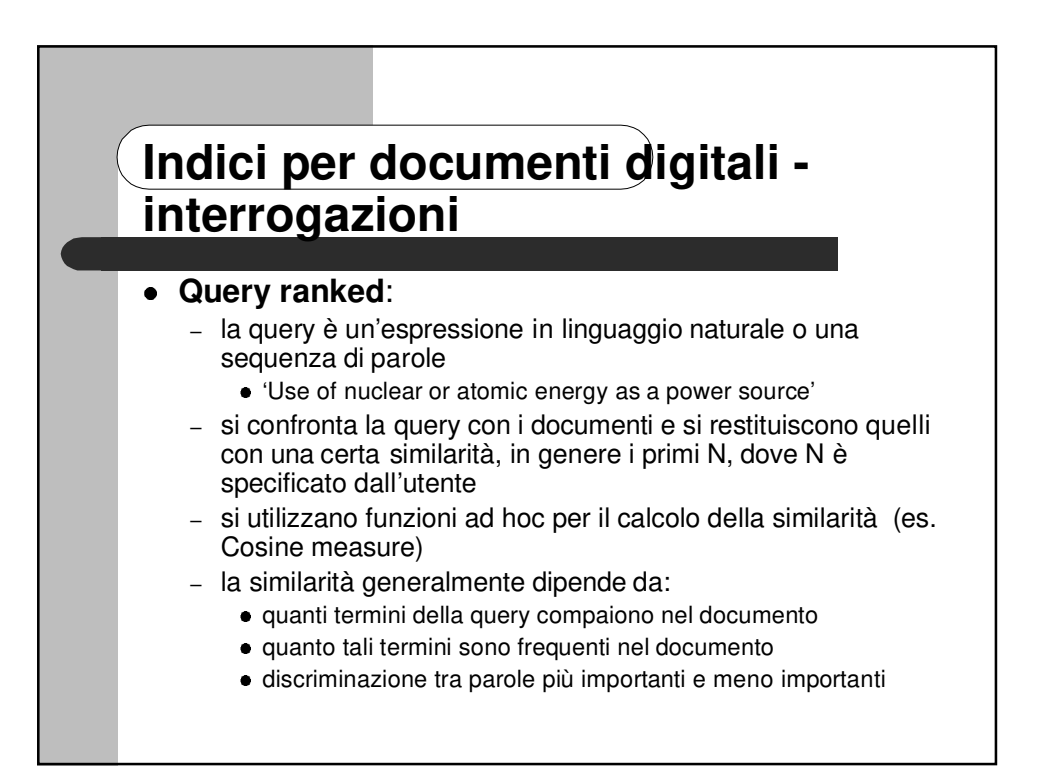

## **Indici per documenti digitali esigenze**

- <sup>4</sup> Query booleane e ranked:
	- parole presenti nel DB e, per ogni parola, i documenti che la contengono
- <sup>4</sup> query di vicinanza:
	- per ogni parola, l'insieme dei documenti che la contengono e la loro posizione all'interno del documento
		- <sup>5</sup> posizione ordinale (più frequente) o numero di byte dall'inizio del documento
- query ranked:
	- frequenza di ogni parola all'interno del documento

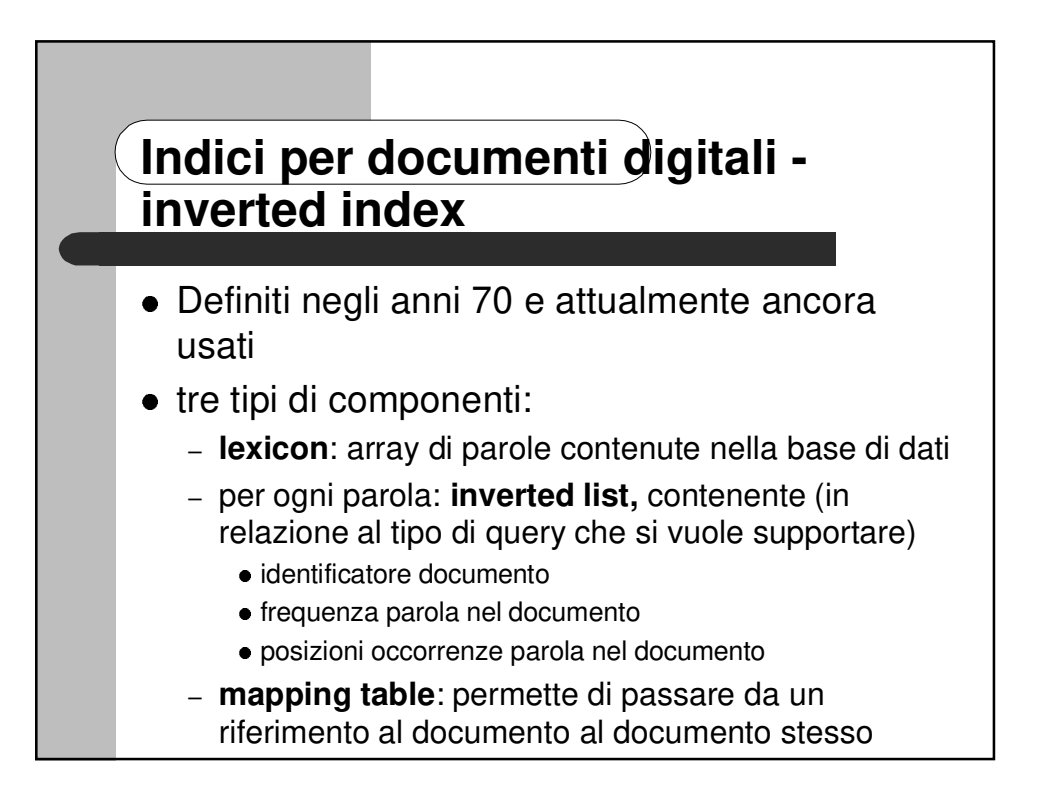

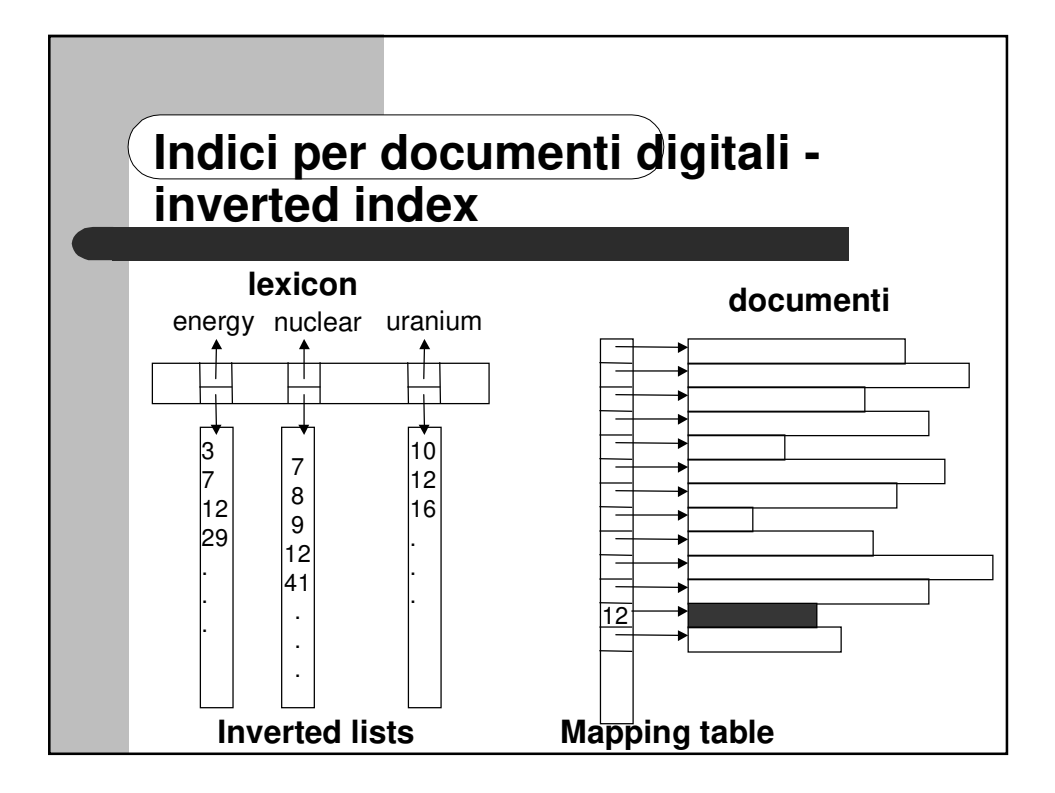

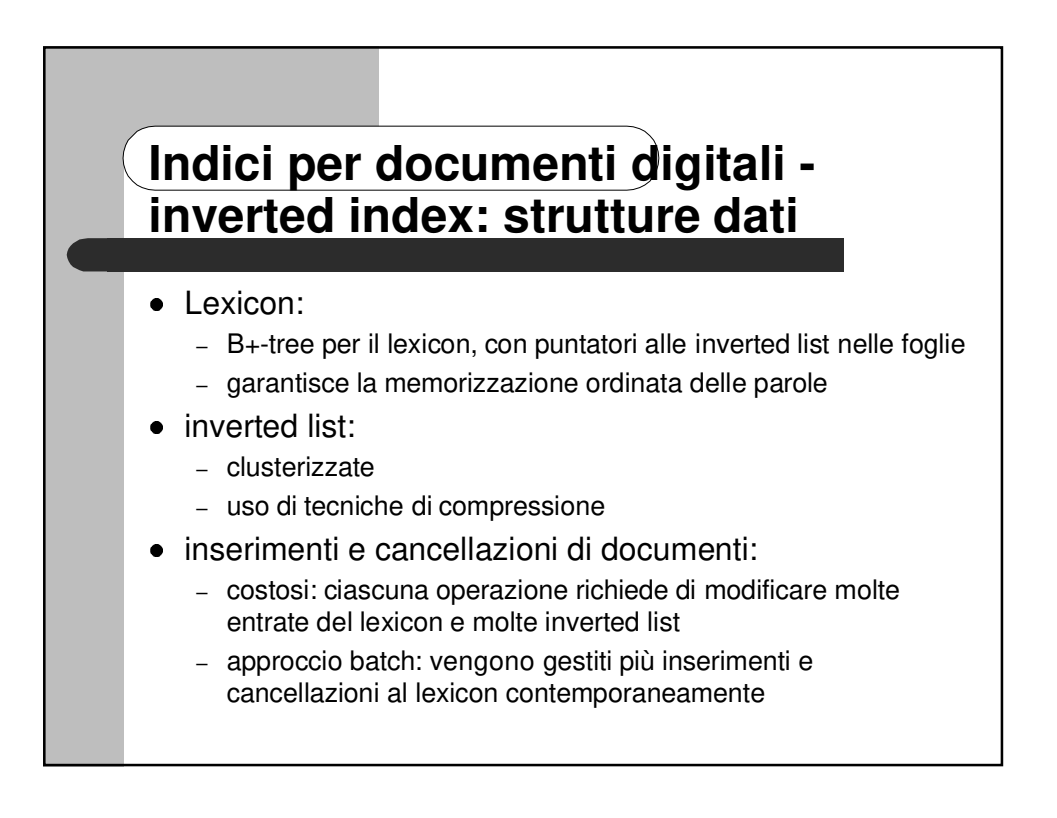

## **Indici per documenti digitali - Signature files**

- <sup>4</sup> Idea simile a quella delle bitmap
- <sup>4</sup> ad ogni parola viene associato, tramite una funzione hash chiamata **signature,** un codice binario composto da F bit, di cui esattamente m posti a 1
- <sup>4</sup> ogni documento viene quindi rappresentato da una sequenza di F bit, ponendo a 1 tutti i bit corrispondenti alle parole contenute nel documento

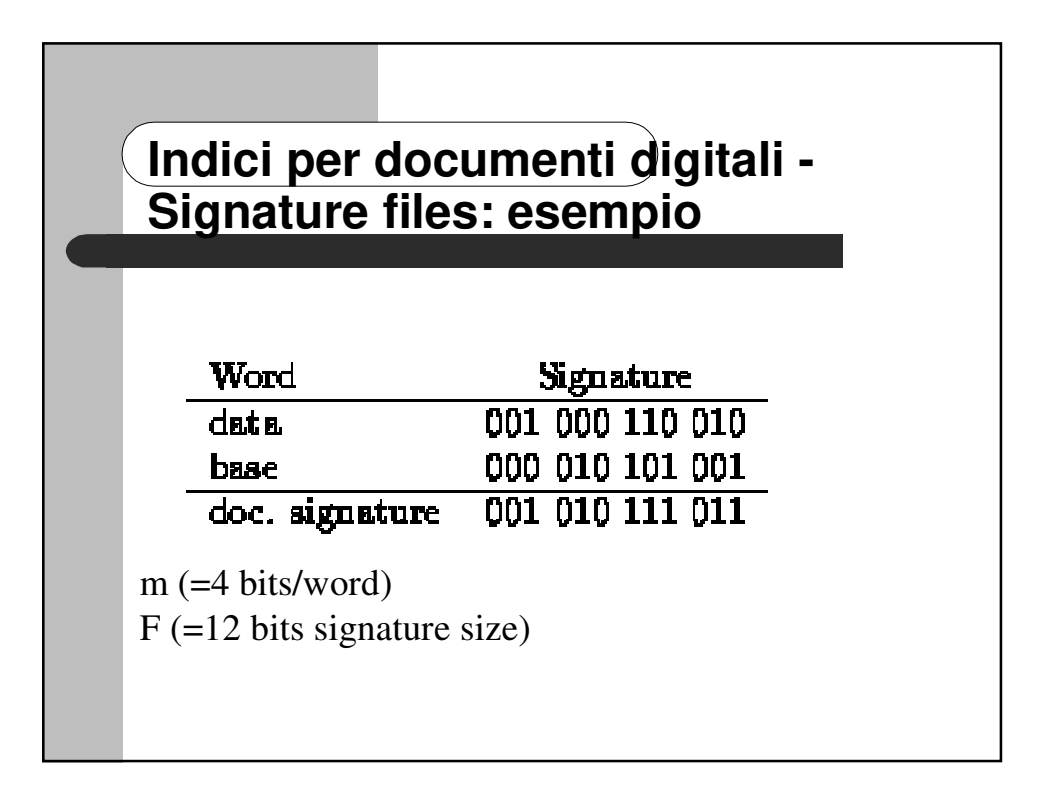

## **Indici per documenti digitali - Signature files: ricerca**

- Per stabilire se un documento contiene una parola, si recupera il codice corrispondente alla parola e si guarda se i bit corrispondenti sono posti a 1 nel codice corrispondente al documento
	- se no: la parola non è contenuta nel documento
	- se sì: la parola **potrebbe** essere contenuta nel documento ma non è certo
- Approccio:
	- si recuperano tutti i documenti che potrebbero contenere la parola
	- si eliminano i **false drops** scandendo sequenzialmente i documenti recuperati

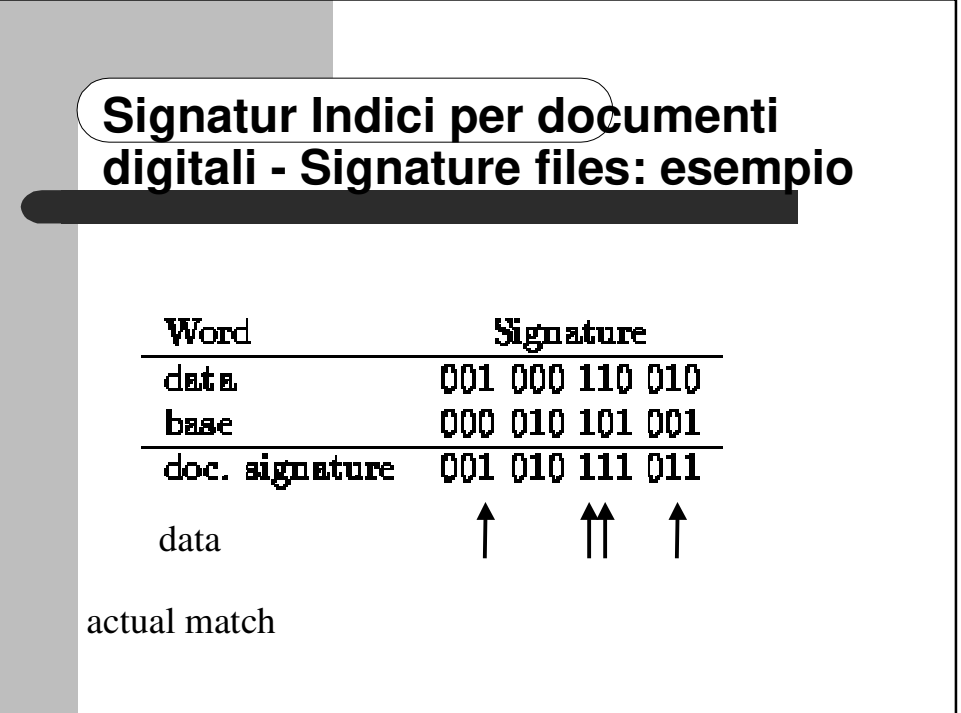

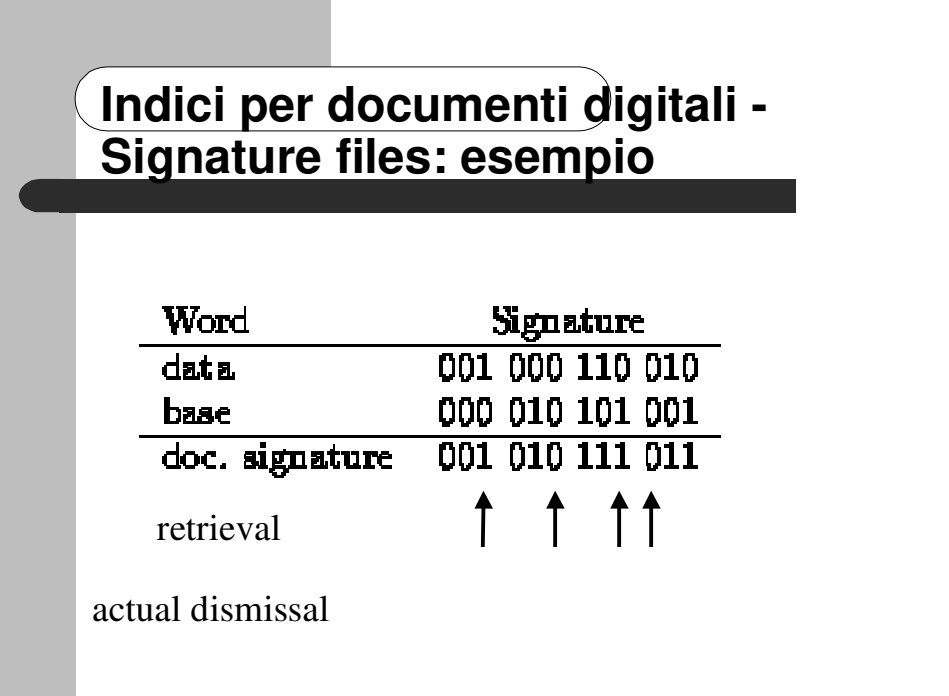

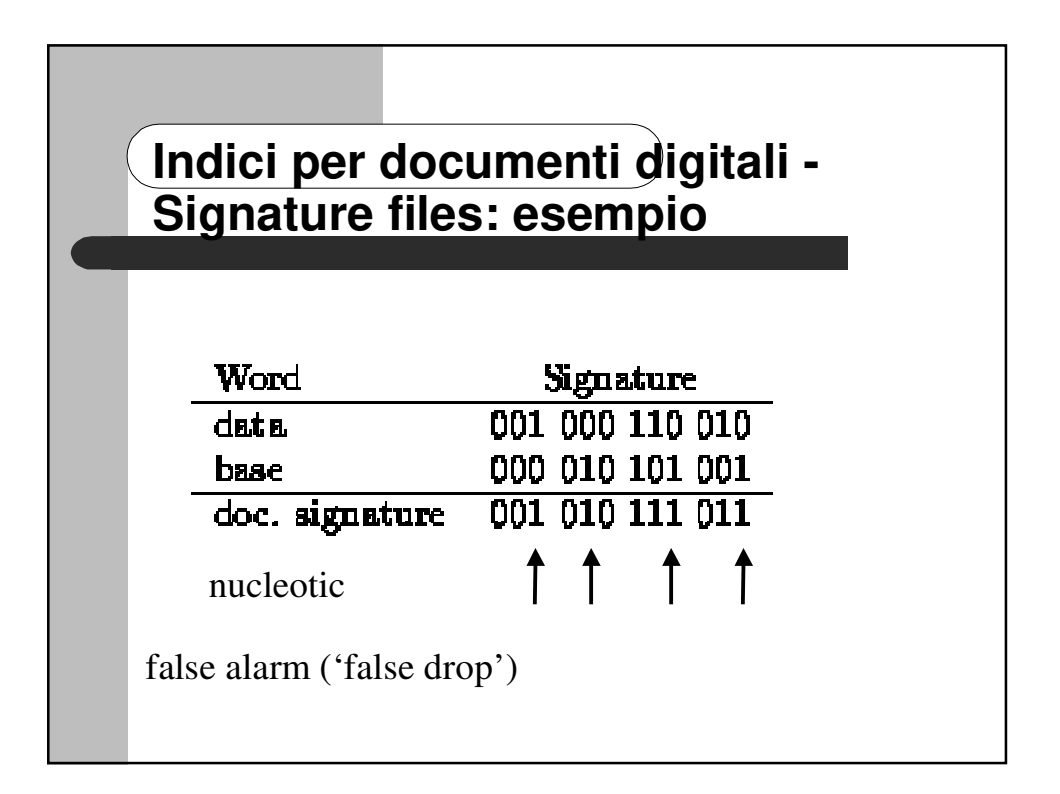

## **Indici per documenti digitali - Signature files: ricerca**

- L'approccio precedente funziona con tutte le query booleane
- <sup>3</sup> idea di base:
	- si costruisce la signature corrispondente alla query
	- si confronta tale signature con quella associata al documento
- esistono ottimizzazioni per evitare la scansione completa signature
	- suddivisione signature files in porzioni,contenenti un numero b di bit
	- scansione delle porzioni che contengono i bit necessari a risolvere la query

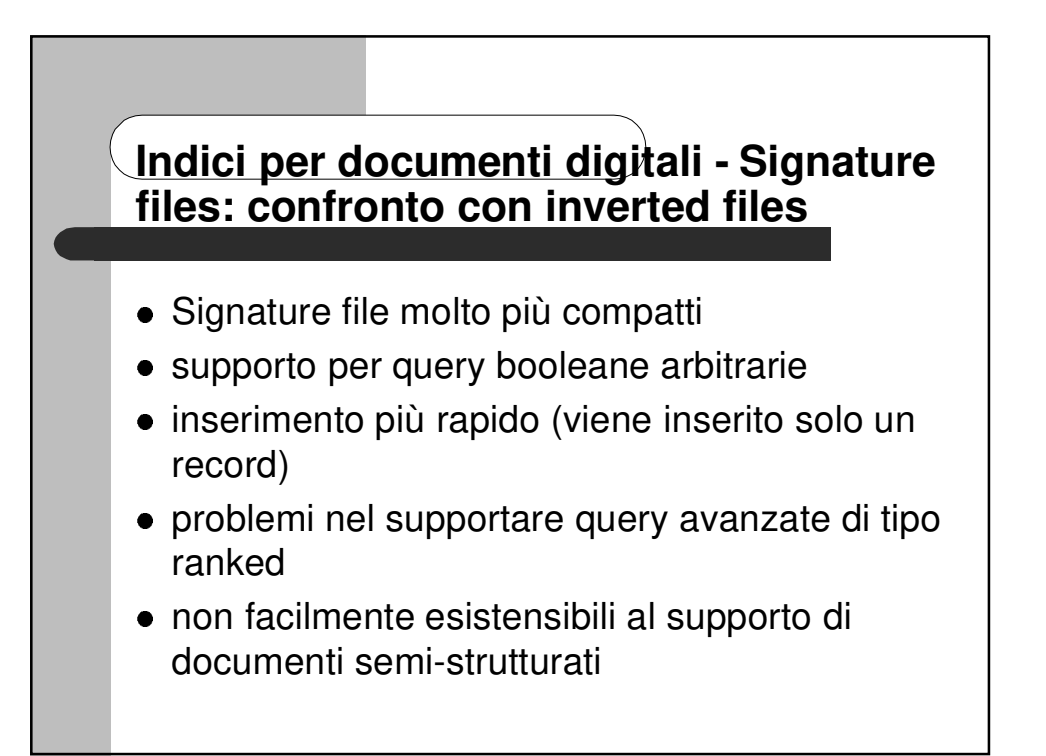

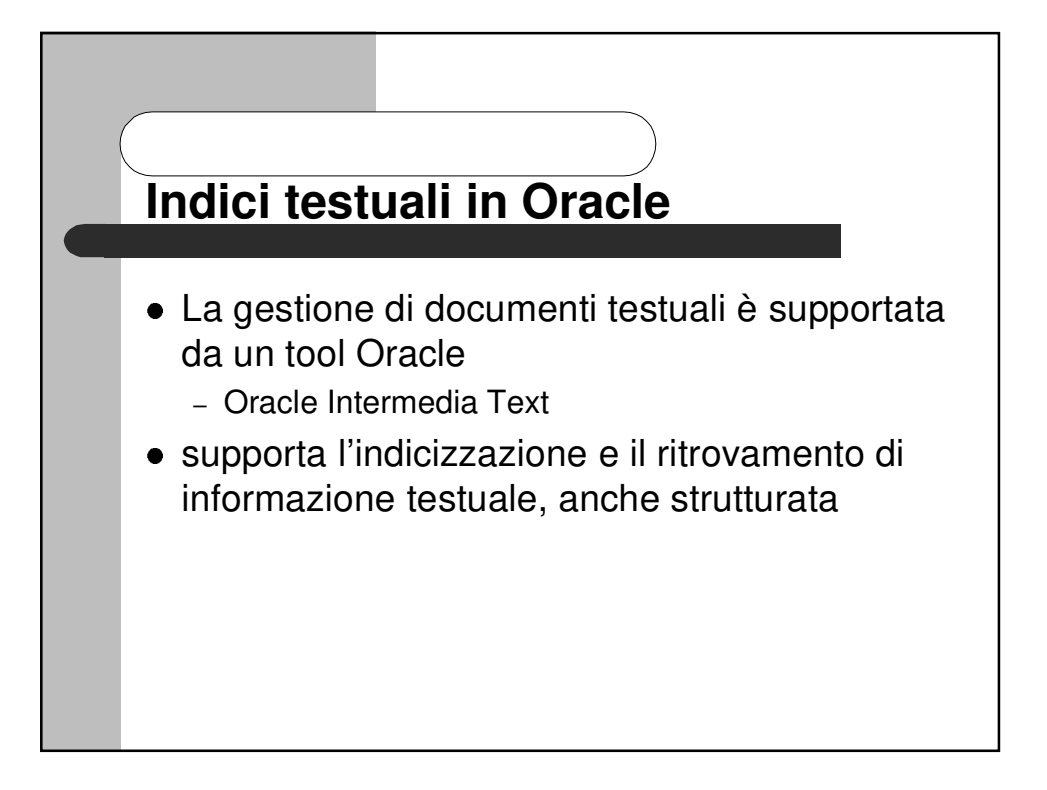